### 江西富祥药业股份有限公司

### 关于召开 **2016** 年第三次临时股东大会的提示性公告

本公司及董事会全体成员保证信息披露的内容真实、准确、完整,没有虚假 记载、误导性陈述或重大遗漏。

江西富祥药业股份有限公司(以下简称"公司")已于 2016 年 8 月 24 日在 巨潮资讯网(http://www.cninfo.com.cn/)上刊登了《关于召开 2016 年第三次临 时股东大会的通知》,现将本次会议的相关事项提示如下:

### 一、会议召开的基本情况

1、会议名称:2016 年第三次临时股东大会。

2、会议召集人:公司董事会。

3、会议召开的合法、合规性:本次股东大会的召集、召开程序符合有关法 律、行政法规、部门规章、规范性文件和公司章程的规定。

本次股东大会的召开已经公司第二届董事会第十次会议审议通过。

4、会议时间:

(1)现场会议召开日期、时间为:2016 年 9 月 12 日(星期一)14:30

(2)网络投票时间:2016 年 9 月 11 日-9 月 12 日。其中,通过深圳证券交 易所系统进行网络投票的时间为 2016 年 9 月 12 日上午 9:30-11:30,下午 13:00-15:00;通过深圳证券交易所互联网投票系统投票的具体时间为 2016 年 9 月 11 日 15:00 至 2016 年 9 月 12 日 15:00 的任意时间。

5、会议召开方式:本次股东大会采取现场会议投票与网络投票相结合的方 式。公司将通过深圳证券交易所交易系统和互联网投票系统

(http://wltp.cninfo.com.cn)向公司股东提供网络形式的投票平台,公司股东可 以在网络投票时间内通过上述系统行使表决权。公司股东只能选择现场投票、网 络投票中的一种表决方式。同一表决权出现重复投票表决的,以第一次投票表决 结果为准。

6、会议出席对象:

(1)于股权登记日(2016 年 9 月 5 日)下午收市时在中国证券登记结算有 限责任公司深圳分公司登记在册的公司全体股东均有权出席本次股东大会,并可 以以书面形式委托代理人出席会议和参加表决,该股东代理人可不必是公司的股 东。

(2)公司董事、监事和高级管理人员。

(3)公司聘请的律师。

7、会议地点:江西省景德镇市昌江区鱼丽工业区 2 号公司二楼会议室。

### 二、会议审议事项

议案 1:《2016 年半年度报告及其摘要》

议案 2:《2016 年半年度利润分配预案》

议案 3:《关于向银行申请综合授信额度及关联担保的议案》

以上议案均已经公司第二届董事会第十次会议审议通过,具体内容详见及巨 潮资讯网(http://www.cninfo.com.cn)。

### 三、会议登记方法

1、登记方式:现场登记、通过信函或电子邮件方式登记。

2、登记时间:2016 年 9 月 9 日上午 9:30-15:30,信函或电子邮件以到达公 司的时间为准。

3、登记地点:公司证券投资部

4、登记手续:

(1)全体股东均有权出席股东大会,并可以以书面形式委托一位代理人出 席会议和参加表决,该股东代理人可不必是本公司股东。

(2)法人股东应由法定代表人或法定代表人委托的代理人出席会议。法定 代表人出席会议的,应持法人代表证明书及身份证、加盖公章的营业执照复印件、 法人股东账户卡办理登记手续;法定代表人委托代理人出席会议的,代理人应持 代理人本人身份证、法定代表人出具的授权委托书(附件一)、加盖公章的营业 执照复印件、法人股东股票账户卡办理登记手续。

(3)自然人股东应持本人身份证和股东账户卡办理登记手续;自然人股东 委托代理人的,应持代理人身份证、授权委托书(附件一)、委托人股东账户卡 和委托人身份证办理登记手续。

(4) 异地股东可凭以上有关证件采取信函或电子邮件方式登记, 股东请仔 细填写《参会股东登记表》(附件二),以便登记确认。信函或电子邮件须在 2016 年 9 月 9 日(星期五)下午 17:00 之前以专人送达、邮寄或电子邮件方式到公司 证券部(登记时间以收到信函或电子邮件时间为准),不接受电话登记,电子邮 件登记请发送电子邮件后电话确认。

来信请寄:江西省景德镇市昌江区鱼丽工业区 2 号江西富祥药业股份有限公 司证券投资部收,邮编 333000 (信封请注明"股东大会"字样)。

### 四、参加网络投票的具体操作流程

本次股东大会公司将通过深圳证券交易所交易系统和互联网投票系统向公 司全体股东提供网络形式的投票平台,股东可以通过深圳证券交易所交易系统或 互联网系统(http://wltp.cninfo.com.cn)参加网络投票(网络投票的相关事宜具 体说明详见附件三)。

#### 五、其他事项

- 1、联系方式
- 联系人: 彭云 张炳阳
- 电话:0798-2699929
- 传真:0798-2699928
- 电子邮箱: stock@fushine.cn
- 联系地址: 江西省景德镇市昌江区鱼丽工业区 2 号
- 邮政编码: 333000
- 2、本次会议会期预计半天;出席会议股东的交通、食宿等费用自理。
- 3、出席会议的与会代表请携带相关证件的原件到场参会。

### 六、备查文件

- (一)公司第二届董事会第十次会议决议
- (二)公司第二届监事会第九次会议决议
- (三)深圳证券交易所要求的其他文件

### 七、附件

- 附件一: 授权委托书:
- 附件二:参会股东登记表;
- 附件三:网络投票的具体操作流程

特此公告。

江西富祥药业股份有限公司

董事会

2016年9月7日

### 江西富祥药业股份有限公司

## **2016** 年第三次临时股东大会授权委托书

江西富祥药业股份有限公司:

本人(本公司)作为江西富祥药业股份有限公司股东,兹全权委托 (先 生/女士)代表本人(本公司)出席 2016 年 9 月 12 日召开的江西富祥药业股份 有限公司 2016 年第三次临时股东大会,对会议审议的各项议案按本授权委托书 的指示行使投票,并代为签署本次会议需要签署的相关文件。

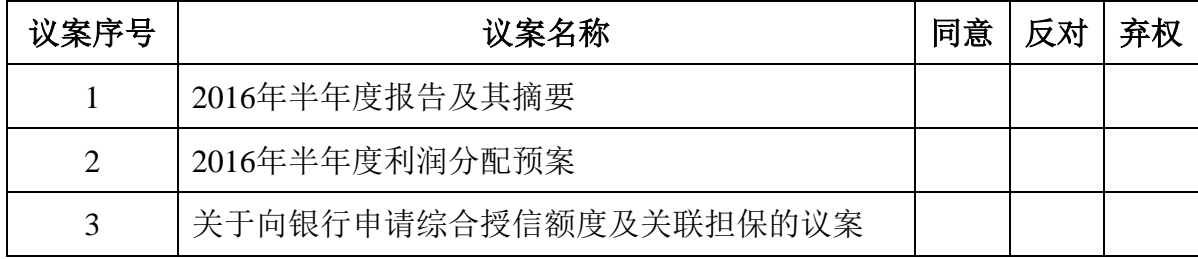

委托人签名(盖章): 委托人身份证号码:

委托人诗股数: 李托人证券帐户号码:

受托人姓名: 受托人身份证号码: 受托人签名: 受托日期及期限:

### 备注:

1、上述审议事项,委托人可在"同意"、"反对"或者"弃权"方框内划"√" 做出投票指示。

2、委托人未作任何投票指示,则受托人可按照自己的意愿表决。

3、除非另有明确指示,受托人亦可自行酌情就本次临时股东大会上提出的 任何其他事项按照自己的意愿投票表决或者放弃投票。

4、本授权委托书的剪报、复印件或者按以上格式自制均有效。

### 附件二:参会股东登记表

# 江西富祥药业股份有限公司

# **2016** 年第三次临时股东大会参会股东登记表

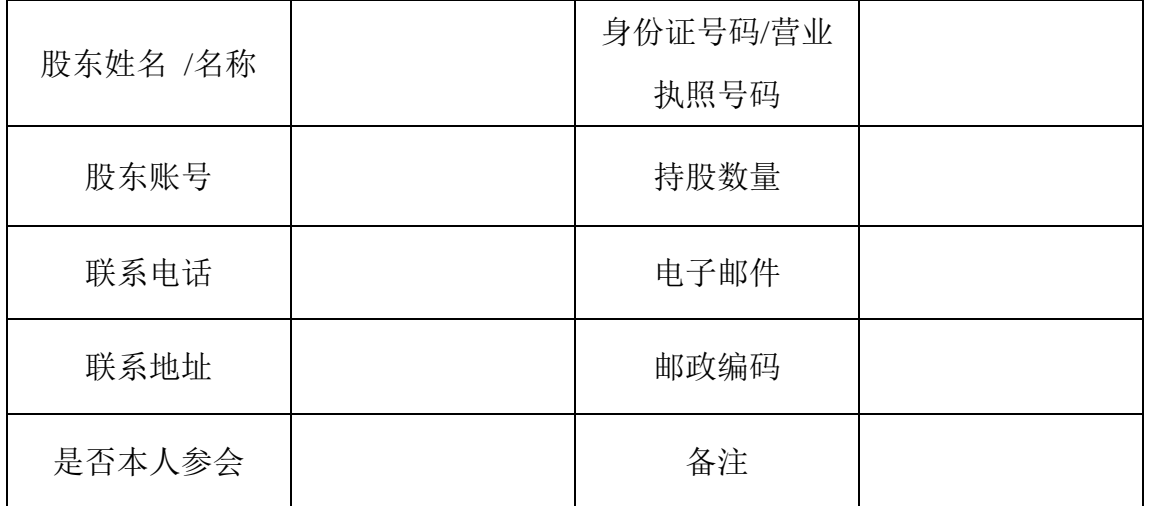

注:本表复印有效

### 附件三:网络投票的具体操作流程

### 江西富祥药业股份有限公司

### **2016** 年第三次临时股东大会网络投票流程

#### 一、网络投票的程序

- 1、投票代码:365497
- 2、投票简称:"富祥投票"

(1)议案设置:

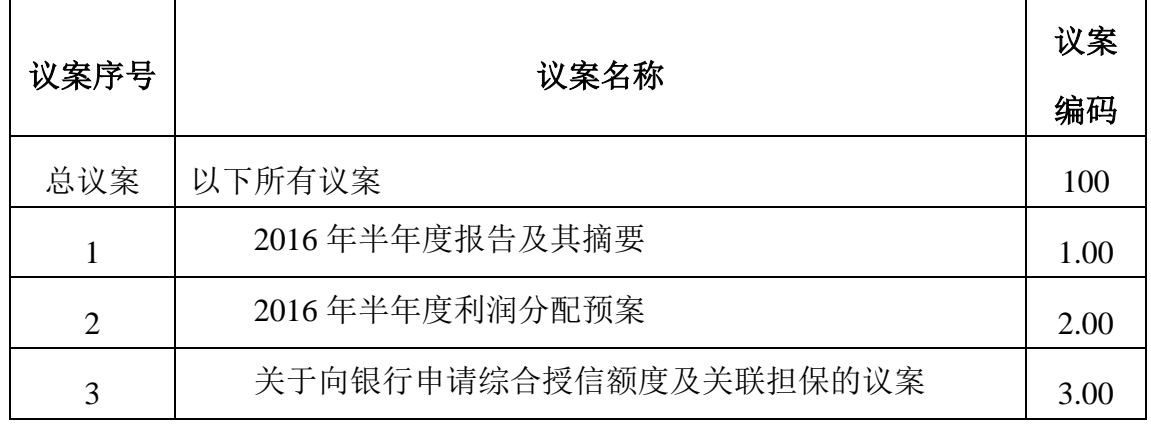

#### 表 **1** 股东大会议案对应**"**议案编码**"**一览表

本次会议议案无采用累积投票制进行表决,总议案表示除累积投票议案外的 所有议案。1.00 代表议案 1,2.00 代表议案 2,依此类推。每一议案应以相应 的议案编码分别申报。

(2)填报表决意见或选举票数:

对于投票议案,填报表决意见:同意、反对、弃权。

(3)股东对总议案进行投票,视为对其他所有议案表达相同意见。

在股东对同一议案出现总议案与分议案重复投票时,以第一次有效投票为 准。如股东先对分议案投票表决,再对总议案投票表决,则以已投票表决的分议 案的表决意见为准,其他未表决的议案以总议案的表决意见为准;如先对总议案 投票表决,再对分议案投票表决,则以总议案的表决意见为准。

(4)对同一议案的投票以第一次有效投票为准。

### 二、通过深圳证券交易所交易系统投票的程序

1、投票时间:2016年9月12日的交易时间,即9:30—11:30 和13:00—15:00。

2、股东可以登录证券公司交易客户端通过交易系统投票。

### 三、通过深圳证券交易所互联网投票系统投票的程序

1、互联网投票系统开始投票的时间为2016年9月11日(现场股东大会召开前 一日)下午15:00,结束时间为2016年9月12日(现场股东大会结束当日)下午15:00。

2、股东通过互联网投票系统进行网络投票,需按照《深圳证券交易所投资 者网络服务身份认证业务指引(2016年4月修订)》的规定办理身份认证,取得 "深交所数字证书"或"深交所投资者服务密码"。具体的身份认证流程可登录 互联网投票系统http://wltp.cninfo.com.cn规则指引栏目查阅。

3、股东根据获取的服务密码或数字证书,可登录 http://wltp.cninfo.com.cn 在规定时间内通过深圳证券交易所互联网投票系统进行投票。